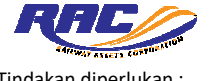

## **BORANG PENDAFTARAN PENGGUNA SAGA GRP**

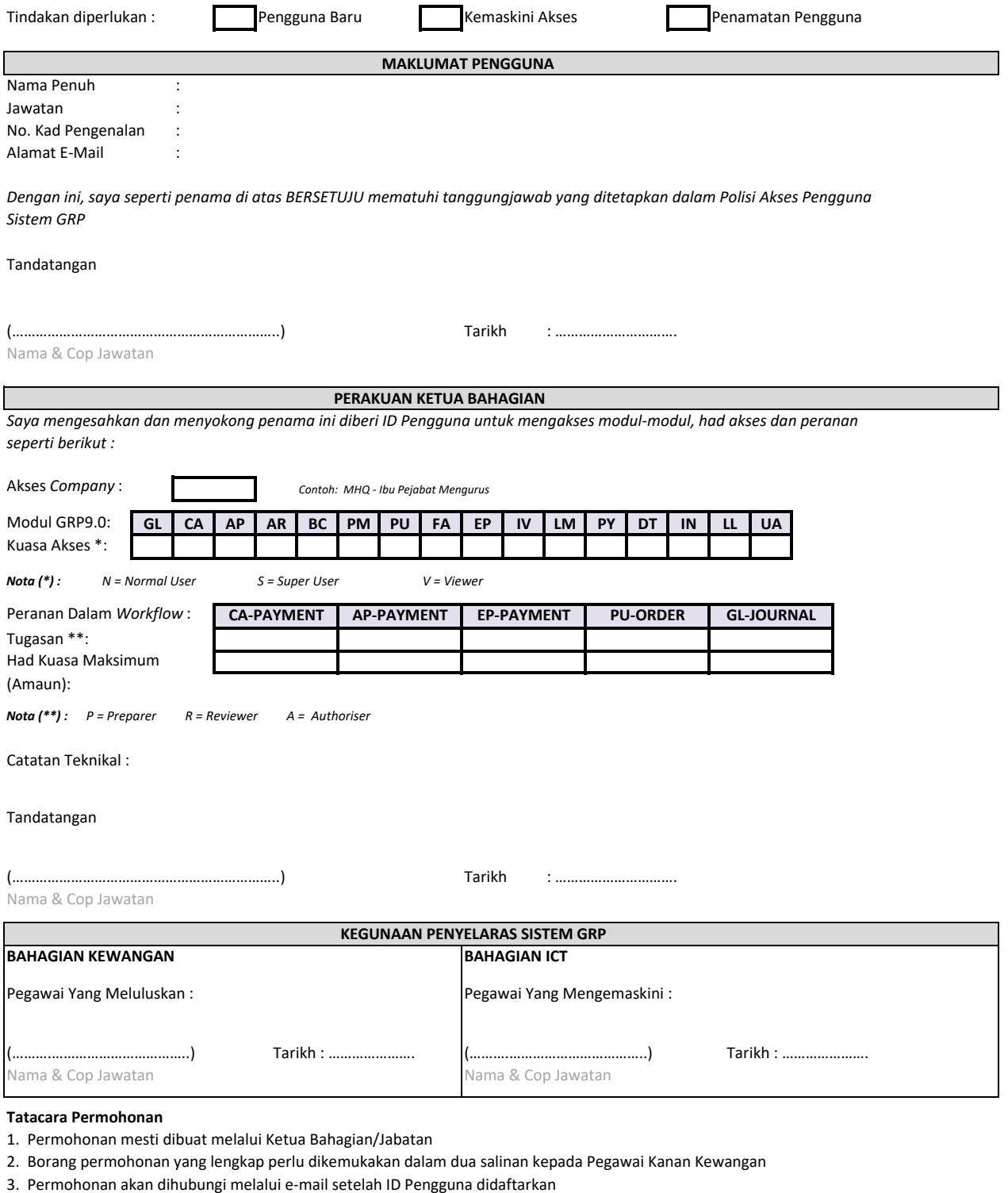

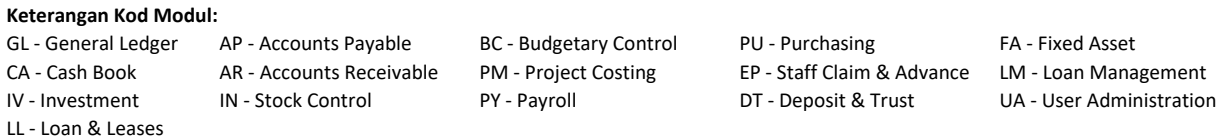